#### AutoCAD [Win/Mac]

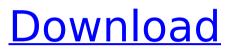

From initial release until AutoCAD 2005, every new release of AutoCAD added new capabilities and removed old ones to keep up with changing industry standards, technological innovations, and user demands. AutoCAD's mission statement from the beginning has remained unchanged: "To make engineering fun and easy." AutoCAD enables users to create, manipulate, document, and manage technical drawings and other 2D CAD projects. As an industry leader, AutoCAD sets standards and processes that have become accepted standards for 2D CAD. Autodesk's precision products and experience have made it one of the most successful CAD systems of all time. D. Martin

#### Nall, AutoCAD's co-founder, explains why AutoCAD was the first application to incorporate layers. "The first commercial application to use layers was AutoCAD Rev2.2. The AutoCAD Rev3 and Rev4 upgrades were the first applications to take advantage of the full power of 64-bit computing. AutoCAD 2019 is the first version of AutoCAD that supports 3D modeling." Modeling and Imaging AutoCAD's main object is the drawing. Each AutoCAD drawing is composed of objects, such as lines, text, symbols, and other drawing components, and can be modified. In the same way that a child draws using crayons, an experienced user can change their drawing into an accurate 3D representation of the design concept. Modeling in AutoCAD Modeling in AutoCAD is done

# with the mouse and other input devices. The mouse is used to create and modify drawings by selecting, moving, and drawing objects. This provides the

freedom to use the mouse and command line interchangeably. Mouse-based modeling in AutoCAD can be divided into three types: In the first, modeling begins with a rough sketch using the command line. This method is suitable for the first pass, when only a rough idea exists. The second type is a quick-anddirty sketch. This type of sketch uses the command line to modify a sketch that is already created. The final type is real modeling. For this type, the user must design in 3D space to scale up or down a specific object, such as the interior of a building. What is AutoCAD used for? There are a variety of AutoCAD applications

#### that can assist in a variety of

AutoCAD Crack+ Free

Many third-party applications and tools use Cracked AutoCAD With Keygen's drawing data file format (DWF), a type of dxf, for importing and exporting. Autodesk released AutoCAD Crack Architecture for the iPad in 2011. In the summer of 2012, AutoCAD Crack For Windows introduced the Fingertip Markup Technology (FMT). In October 2012, AutoCAD 2022 Crack 2013 introduced the Autodesk Ink technology. Recognition AutoCAD earned the 2008 CAD Task Force Top CAD Application award. On the list of the "Most Valuable Software" by Interactions magazine, 1994. The "2001 Hottest New Technology" award by USA Today, 2001.

AutoCAD has become a common term for the program.

Deployment AutoCAD is available for Windows, Macintosh, Microsoft Windows CE, and Linux operating systems. AutoCAD is also available on the iPad, both as a native app and as a web app. AutoCAD Architecture was released for iPad on March 1, 2011. The AutoCAD Windows and Macintosh versions are shareware, as well as the Windows CE and Linux versions. Autodesk also produces several AutoCAD versions of other platform besides Windows and Macintosh. These include Mac OS X, iOS and Android apps and native Android and iOS mobile apps. Autodesk also provides a web-based native and mobile app for iPhone, iPad, iPod Touch and Android devices. AutoCAD software for Windows and

### macOS are also available on virtualization solutions such as VMWare, Hyper-V, and Parallels. Windows Server can be installed as a VM for users and developers. The 2008 release of AutoCAD AutoCAD 2008 was the first version to include the following functionality: multiview, Section and Surface tools, annotation, color management, object snap, and constraints. Release history Elements References External links Category:3D computer graphics

software Category:AutoCADQ: Getting the total values based on input id I have 3 input boxes, each has an ID of "1","2","3", and the total is displayed in "4". Now the problem is, if I am able to get the total value for the 1st id, it wont work for the 2nd and 3rd. Here's my JS code: \$(document).ready(function(){

## ca3bfb1094

Open the Autocad file you want to edit. Go to file > open. Then select your c:\x.adk file. Then right click on the file and select execute. This will open the file in AutoCAD as shown below. Click on File > Install. Click on okay. Next click on the install folder in the menubar. Double click on install.adk. This will open the installed file. Click on install.adk. This will open a small pop up asking for key. Enter the key into the keygen window that opens. Click on okay. A new window will appear that will contain the key you entered. Now you can double click on install.adk to run the program again and launch the application. Keygen Open the installer file you downloaded. You can also double click on install.adk to run the program

#### again and launch the application. Windows 10 installer If you have downloaded the Windows 10 installer file, you may have to perform a few steps to get started. Open the Autodesk

Autocad and activate it. Go to file > open. Then select your c:\x.adk file. Then right click on the file and select execute. This will open the file in Autocad as shown below. Click on File >Install. Click on okay. Next click on the install folder in the menubar. Double click on install.adk. This will open the installed file. Click on install.adk. This will open a small pop up asking for key. Enter the key into the keygen window that opens. Click on okay. A new window will appear that will contain the key you entered. Now you can double click on install.adk to run the program again and launch

#### the application. To install the online product You can either select the install zip file or go to the Autocad web site and download the installer file from Autocad Online. Go to and click on Download. Open the installer file. Then double click on install.adk. This will open the installed file. Once it is installed open Autocad Online. Go to web site > Autocad > Autodes

What's New In AutoCAD?

Automatically pin the most recent drawing in your active AutoCAD session. Create new drawings, open shared files, or share your drawings using a fast and convenient method. (video: 1:11 min.) Exam-Zone® toolkit for measuring, the graphic designer's basic toolkit, is now free. More visual tools: Color

#### Board: Easily organize color boards for quicker colormatching. Color Selection: Choose an item's color and stroke in one convenient location. Blackboard: Quickly and easily display coordinate data and other information on a 2D or 3D model. Help: Manage, organize and share documents. Manage projects with a new version of the Project Manager. Easily access the help resources you need, including searchable online reference articles. (video: 1:24 min.) Simplified geometric operations: Select, align, rotate, mirror, and transform model geometry using the powerful Shape Builder tool. Transform parts of a drawing easily by moving, deleting, scaling, and rotating your drawing parts, and your drawing itself. (video: 1:15 min.) Sets of default scaling and

#### perspective grids: New sets of default coordinate grids simplify creating blocks of standardized dimensions. (video: 1:15 min.) Mapping features: Mapping is more flexible and intuitive, and still easier to use than it's ever been. It is also easier to create a new map. Create an AutoCAD map from the toolbar or ribbon interface, and then snap your drawing to the map easily. (video: 1:14 min.) Better: The command line has always been one of AutoCAD's strengths. It was improved in the 2020 release, and now supports hotkeys for most common commands. (video: 1:14 min.) You can see the entire commandline history for a command, and all you have to do is press the ESC key and type the command you want to use. (video: 1:13

drawing's history: Newly added commands in the History command set give you more control over what is shown in the History window. See your drawing's history in a handy window. (video: 1:14 min.) Update an existing command using the new command update functionality, and select an existing function

#### System Requirements For AutoCAD:

Notes: Design your own death traps in Tenacious. From different maps with different goals to various skill levels, your challenge is your choice. Choose your race, items, and skills before playing. In Tenacious, you build your own adventure. Recommended requirements: Intel i5 or AMD CPU NVIDIA GTX 1070 RAM: 12GB HDD: 1TB FPS: 60+ Racing Simulator is a video game from the company iwoca. It has been released on 1.

| http://hotelthequeen.it/2022/07/24/autocad-crack-activation-free-3264bit/ |
|---------------------------------------------------------------------------|
| https://chronicpadres.com/wp-                                             |
| <pre>content/uploads/2022/07/AutoCAD_Free_Download_April2022.pdf</pre>    |
| https://www.bg-frohheim.ch/bruederhofweg/advert/autocad-23-1-crack-patch- |
| with-serial-key-free/                                                     |
| https://theblinkapp.com/autocad-crack-product-key-full-free-download-mac- |
| <u>win/</u>                                                               |
| https://idventure.de/wp-content/uploads/2022/07/AutoCAD_CrackActivati     |
| on_Code_With_Keygen_Download_MacWin.pdf                                   |
| https://www.plori-sifnos.gr/autocad-download-pc-windows/                  |
| https://balancin.click/autocad-crack-free-download-3/                     |
| http://barrillos.org/2022/07/24/autocad-2019-23-0-crack-free-win-mac/     |
| https://healthyimprovementsforyou.com/wp-                                 |
| content/uploads/2022/07/AutoCAD-12.pdf                                    |
| http://travelfamilynetwork.com/?p=39422                                   |
| https://lear.orangeslash.com/advert/autocad-2022-24-1-crack-free-win-mac- |
| latest-2022/                                                              |
| http://gastro-professional.rs/food/autocad-crack-final-2022/              |
|                                                                           |

```
https://descargatelo.net/wp-content/uploads/2022/07/elllav.pdf
https://awamagazine.info/advert/autocad-2019-23-0-3/
https://farmaciacortesi.it/autocad-license-keygen-download-2022/
https://giovanimaestri.com/2022/07/24/autocad-24-2-crack-free-for-pc/
https://katrinsteck.de/autocad-2023-24-2-free-download-3264bit/
http://boardingmed.com/?p=28566
https://awinkiweb.com/wp-
content/uploads/2022/07/AutoCAD_Crack_MacWin_Updated_2022.pdf
http://www.cocinarconmilagros.com/wp-content/uploads/2022/07/peikry.pdf
```